## ENCODE: Encyclopedia of DNA Elements

www.encodeproject.org

ENCODE Portal

The ENCODE Project (ENCyclopedia of DNA Elements) is an international consortium of researchers who are moving beyond the basic information of the reference genome sequence. Researchers are using many cutting-edge technologies to learn as much as possible about variations, genes, non-coding transcripts, regulatory elements, and genome structure and more, in extensive detail across the entire genome. The UCSC Genome Bioinformatics Group hosts the ENCODE DCC, or Data Coordination Center, aspects of the project.

## Quick Reference Card by OpenHelix

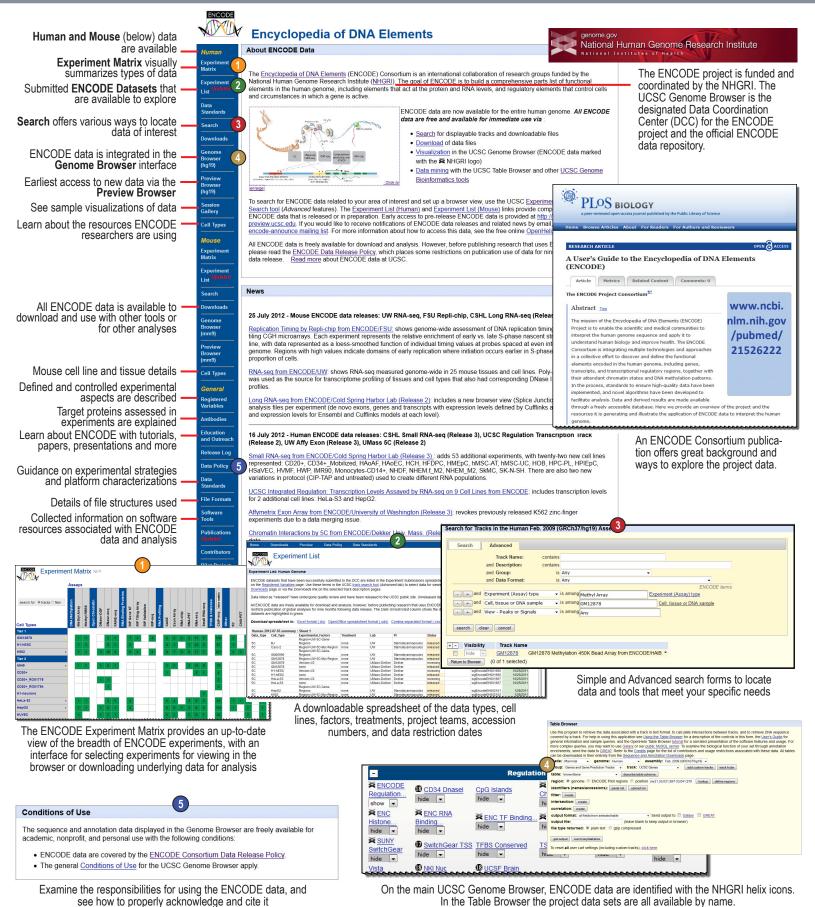

## **ENCODE Quick Reference Card**

## Data Views

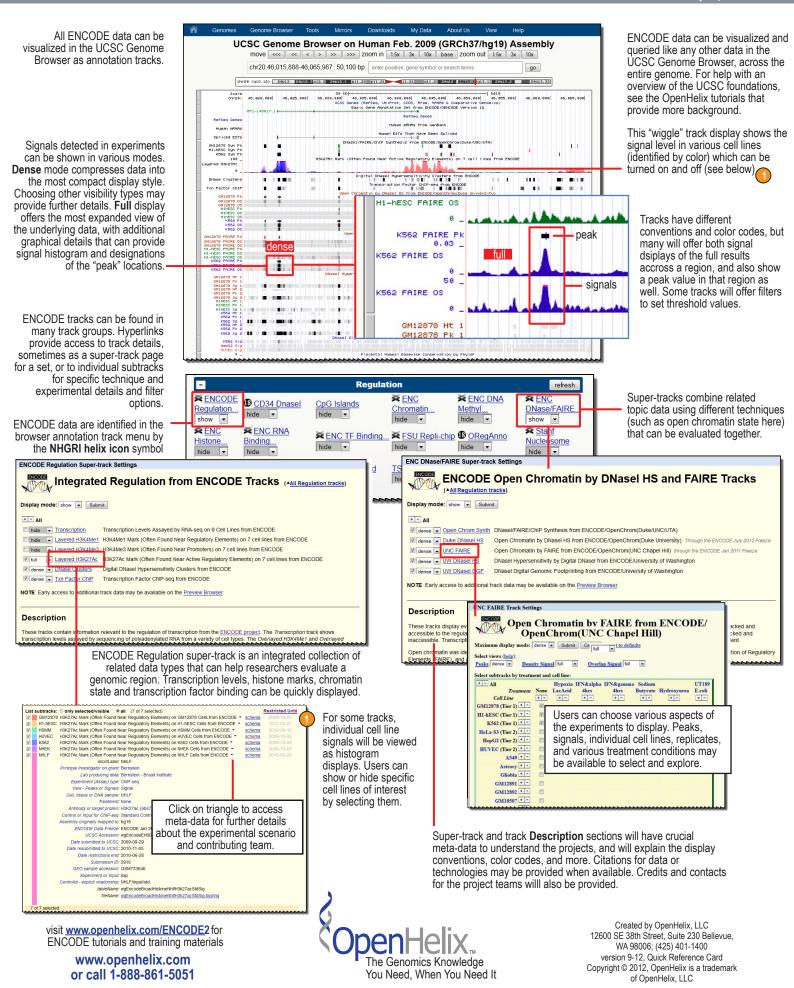

Quick Reference Card by OpenHelix